#### 研究報告

# IoT 技術による省エネ・環境対策の構築の研究

横山 悦郎<sup>1)</sup>, 田内 康<sup>2)</sup>, 城所 弘泰<sup>1)</sup>, 村上 登志男<sup>1)</sup>, 磯上 貞雄<sup>1)</sup> 1)学習院大学計算機センター 2)山口大学工学部

本研究は、「情報」を用いた「知/智的」環境対策・環境構築を理念とし、グローバ ル・スケールのオープンなエコシステムの構築を目指すのが目的である。IoT (Internet of Things)は、機器やデータを The Internet に接続し、情報やモノを共有して、様々な 仕組みや新たなサービスを作り上げることを可能にする。従ってグローバルでオープンな エコシステム構築に IoT は有効と思われる。

我々は、計算機センター特別研究プロジェクトとして、2014 年度において「情報通信技 術(ICT)を使った省エネルギー法の調査研究」、2015 年度においては「計算機センター・グ リーン ICT プロジェクト」という研究を行った。さらに 2016 年度は「グリーン ICT プロ ジェクトの新展開」として、計算機センター・サーバー室の多点温度計測と電力使用量の 「見せる化」や教室の気温·CO2の「見せる化」というエコ·環境対策システムの構築に 取り組んできた。これらの研究は、東京大学グリーン ICT プロジェクト(GUTP)[1]を模範 として出発した。また IoT 技術を「見せる化」だけの利用に限定することなく、個々のカ スタマイズに必要不可欠な Fab(Fabrication) Laboratory の方向性を加えて、学生参加· 体験学習型の講習会「IoT にふれよう」を開催した。

本研究では、昨年度の研究と同様に、ICT 化の進展は様々な社会構造に変革をもたらし ている(総務省平成 29 年度版情報通信白書)[2]という観点から、省エネと環境対策活動 を大学教育に反映させる目的で、体験学習型の講習会の第2回目:「IoT2にふれよう」を 2017 年 9 月 12-13 日に開催した。そこでは次の二つの講習を行った:

- 1) コンピュータ上のソフト(Adobe Illustrator, Autodesk Fusion360[3])と 3Dプリン ター(FlashForge Finder[4])とレーザー加工機(FABOOL Laser Mini 3.5W)を使って デジタル工作を学習する。
- 2) SEEED Wio Nodeというコネクタ接続で工作できるWi-Fiモジュール搭載のIoTデバイス と、IoTサービスのIFTTT[5]を使用し、例えば気温が30度を超えるとLEDが点灯する温 度センサーを作成したり、Twitterと連携させ、近くでツイートがある場合にLEDが点 滅する仕組みを構築したりした。

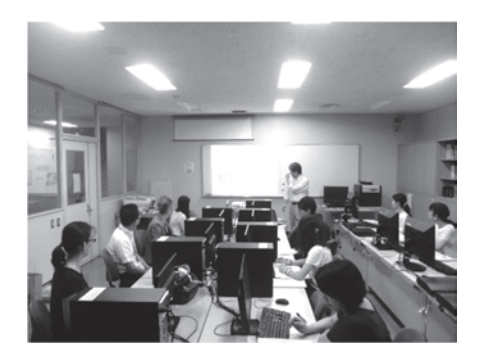

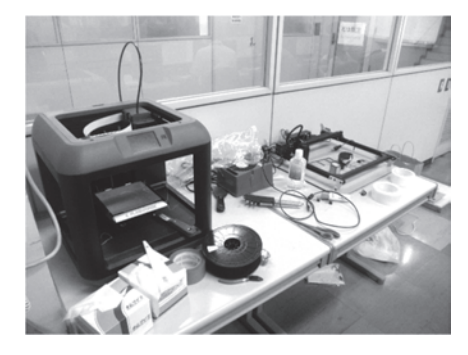

図1 講習会「IoT2にふれよう」

図2 3Dプリンターとレーザー加工機

2)の内容は、昨年度の講習会とほぼ同じである。ここでは 1)の内容の講習会の説明スラ イド 11 枚を以下に掲載する。

$$
\begin{array}{|l|l|}\hline &\text{H29740\#18747}_{\text{H29749512B}}\\[12pt] &\text{F5}^{\text{H2949512B}}\\[12pt] &\text{H2949512B}\\\hline\end{array}
$$

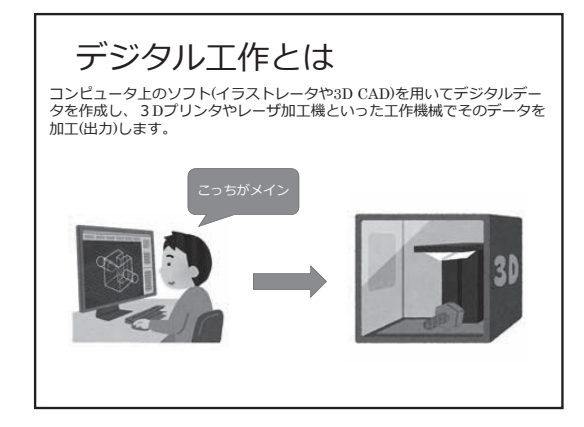

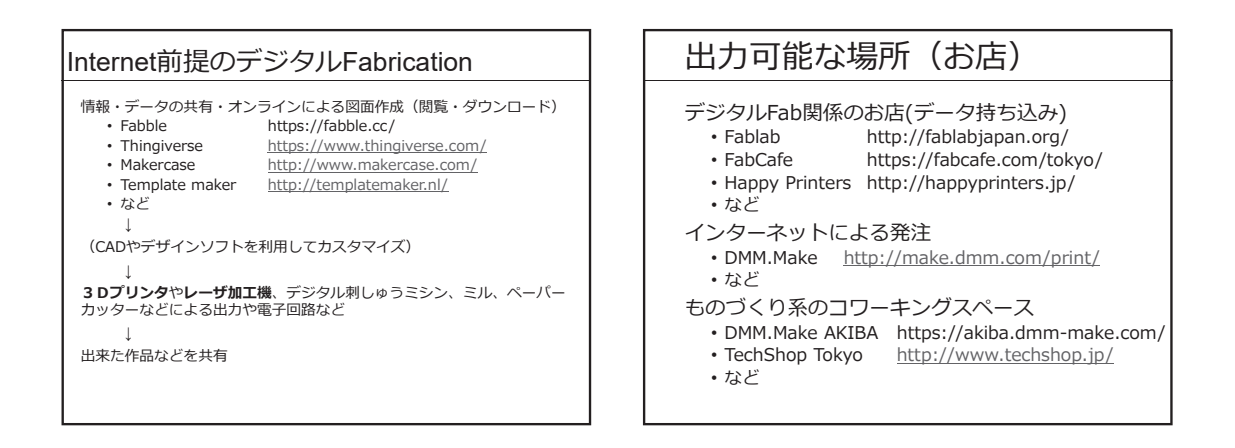

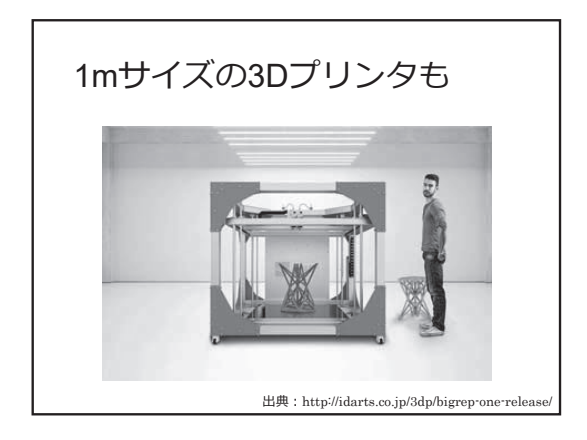

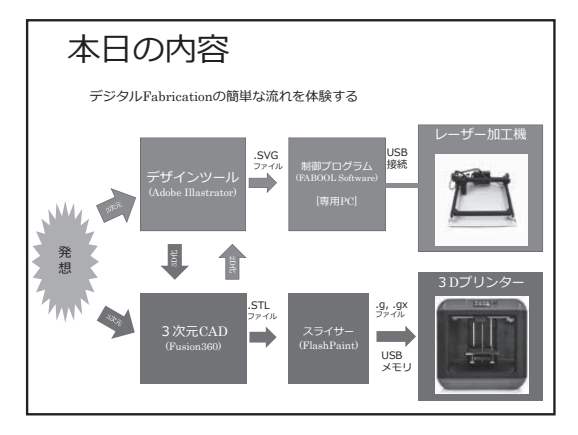

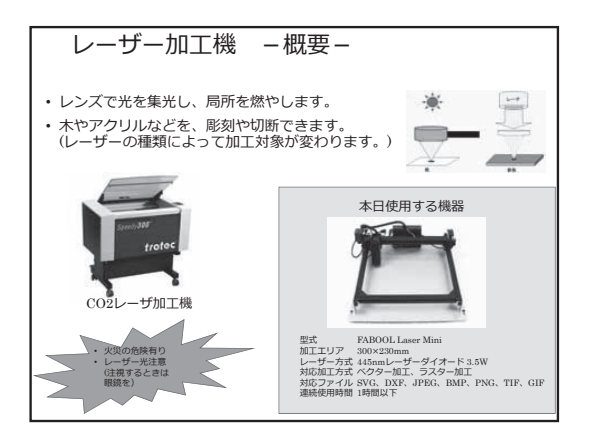

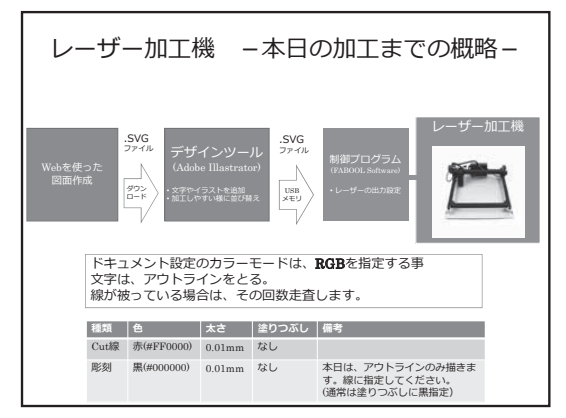

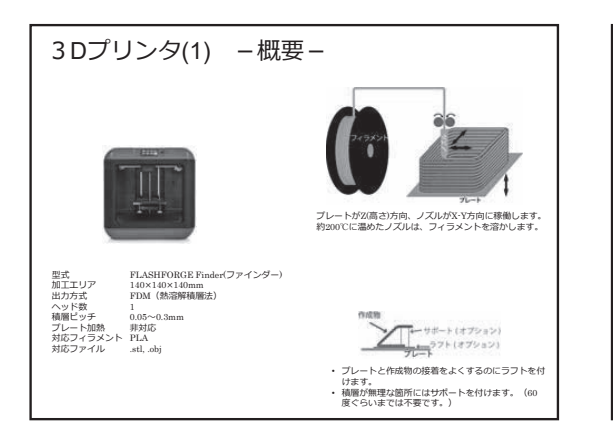

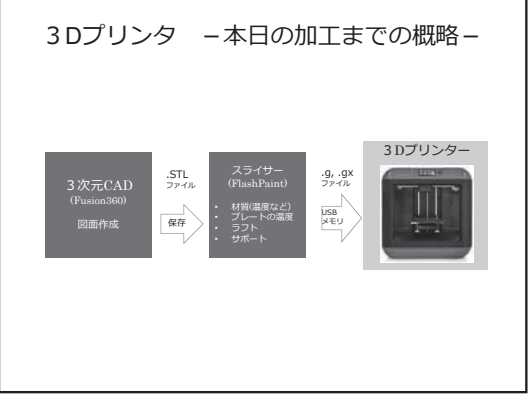

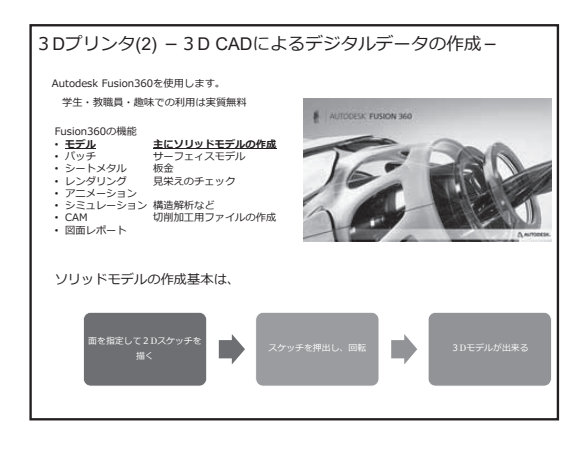

#### 参考文献

[1] 吉田 薫 江崎 浩、「グリーン東大工学部プロジェクトにおける取組みと成果」電子情 報通信学会信学技報 109(351), 1-6, 2009. [2] 総務省|平成 29 年版 情報通信白書|PDF 版 http://www.soumu.go.jp/johotsusintokei/whitepaper/ja/h29/pdf/ [3] https://www.autodesk.co.jp/products/fusion-360/overview, CAD/CAM/CAE が統合さ れたまったく新しい 3D ツール Fusion 360. [4] http://flashforge.co.jp/finder/, フラッシュフォージジャパンの 3D プリンター ファインダーを紹介するページ. [5] https://ifttt.com/login, Sign in to your IFTTT account - IFTTT.

#### 付録

田内による自作テキスト 1) IoT にふれよう - デジタル工作を体験しよう -2) IoT にふれよう - IoT を体験しよう -, を、参加者に配布した。ここではページ数の関係により目次のみ掲載する。希望者には電 子版を差し上げます。

1) IoT にふれよう - デジタル工作を体験しよう -

内容

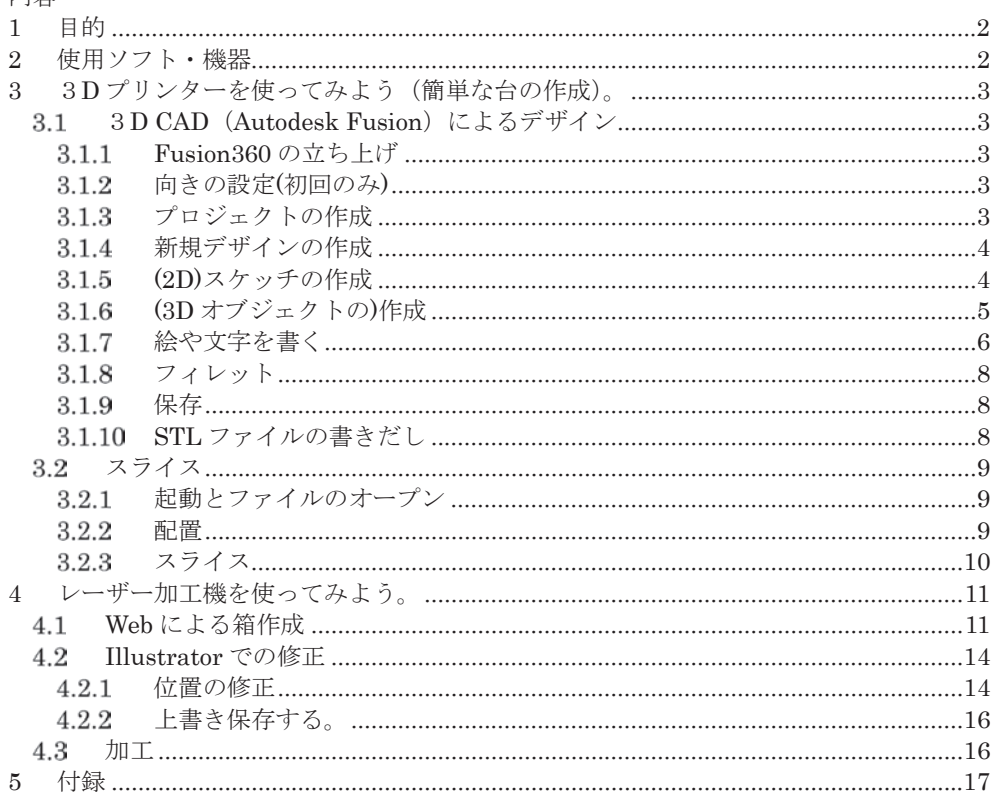

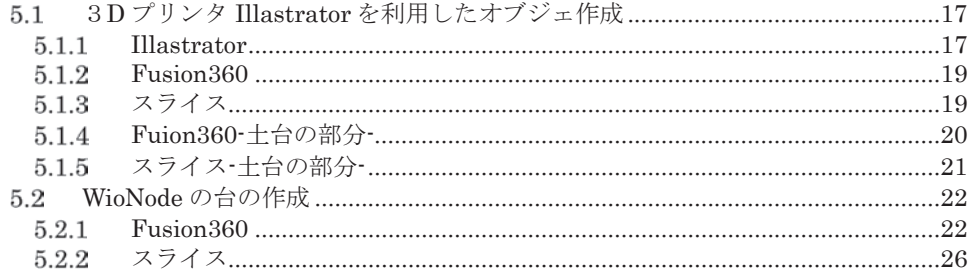

## 目的

デジタル工作にふれる。モノの作り方を学ぶ

### 使用ソフト・機器

Adobe Illastrator デザインソフト  $3\,\mathrm{D}$  CAD Autodesk Fusion  $360$ スライサ FlashForge FlashPaint

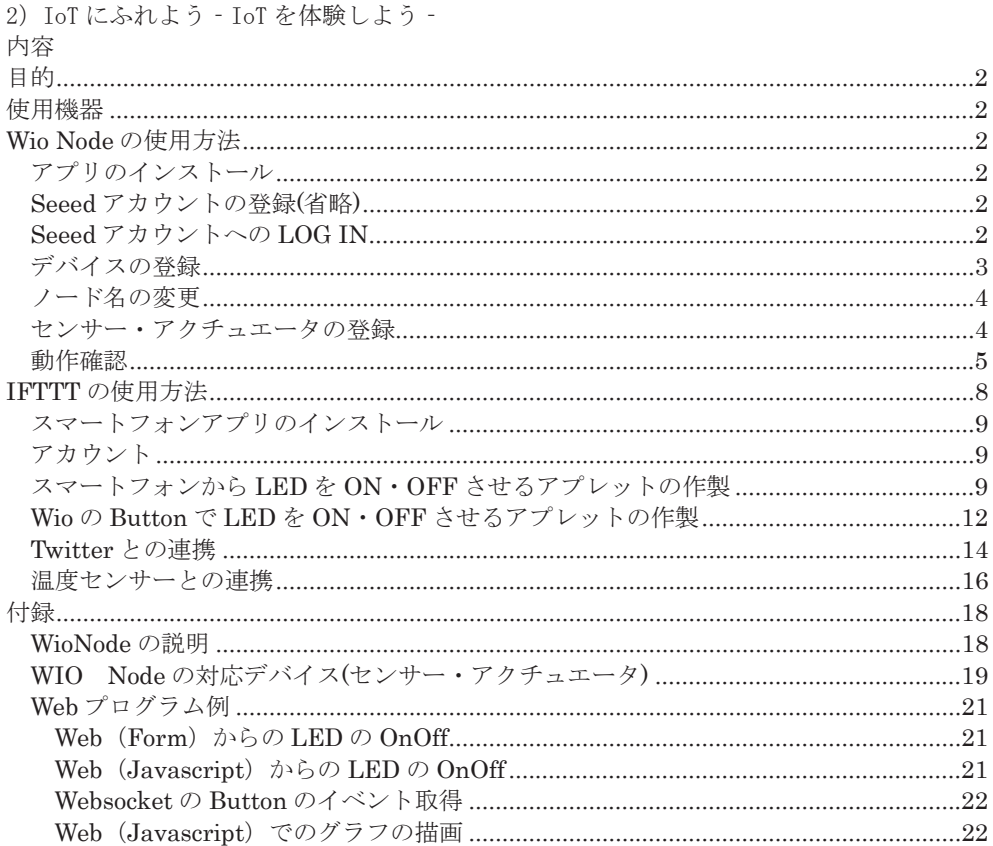